View metadata, citation and similar papers at <u>core.ac.uk</u> brought to you by **CORE** provided by Universitas Islam Raden Rahmat

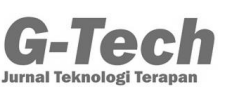

**F.Saintek Unira Malang | Vol. 2 | No. 1 Oktober, 2018**

# **LANGKAH-LANGKAH DALAM PENGEMBANGAN APLIKASI WEB**

**Rahma Wahyu <sup>1</sup> , Tika Septia<sup>2</sup>**

<sup>1</sup>Fakultas Sains dan Teknologi Universitas Islam Raden Rahmat, <sup>2</sup>Prodi Pendidikan Matematika STKIP PGRI Sumatera Barat rahmawahyu7@gmail.com

### **ABSTRAK**

Web merupakan sarana pembagian informasi secara digital. Web merupakan salah satu media yang sangat mendukung kehidupan manusia terutama di era internet saat ini. Terdapat 9 tahapan yang utama dalam pembuatan web, akan tetapi terdapat halhal yang perlu diperhatikan. Sebagai salah satu sarana berbagi informasi, web diharuskan dapat memberikan pengalaman tertentu yang disesuaikan dengan kebutuhan pengguna atau konsumen. Web sangat membantu dalam pengenalan maupun pemasaran produk, jasa tertentu. Tujuan dari penulisan artikel ini adalah untuk mengenalkan pentingnya mengembangkan aplikasi web dalam membantu memenuhi kebutuhan manusia di era digital dan internet.

**Kata kunci:** *pengembangan, aplikasi, web*

### *ABSTRACT*

*The web is digital information sharing tools. The web is one of the media that supports human life, especially in the internet era. There are 9 main stages in making a web, but there are things that need to be considered. As one of digital information sharing tools, the web is required to be able to provide certain experiences and user friendly. The web is very helpful in the introduction and marketing of certain products and services. The aim of this article is introduce the importance of developing web applications to satisfy human needs in the digital and internet era.*

*Keywords: development, application, web*

### **PENDAHULUAN**

Perkembangan sistem informasi merupakan salah satu hal yang sangat menonjol dalam era globalisasi. Globalisasi pada sistem informasi informasi telah melanda keseluruh dunia, tidak hanya pada negaranegara yang sudah maju saja, akan tetapi juga pada negara negara berkembang maupun negara industri (Nurhaidah, 2015). Hal tersebut dapat dilihat dari cepatnya pernyebaran informasi sehingga tidak ada lagi perbedaan antara jarak, ruang maupun waktu. Efek globalisasi ini sangatlah di dukung dengan salah satu sarana penyebaran infomasi, yaitu internet.

Internet berkembang dengan sangat cepat. Perkembangan tersebut hampir terjadi di seluruh penjuru dunia, baik dalam pemerintahan maupun swasta. Ketergantungan dan terkoneksi dengan jaringan internet maupun intranet hampir terjadi dalam segala hal (Eko, 2015). Meskipun berlokasi di tempat yang berbeda-beda, namun dengan adanya internet, semuanya menjadi lebih dekat dan cepat. Misalnya dalam hal penyampaian informasi dari pemerintah yang di

delegasikan di luar negeri yang dapat diterima dengan cepat oleh pemerintah yang ada di dalam negeri.

Web merupakan salah satu sarana informasi yang biasanya menggunakan internet dalam penggunaannya. Web merupakan salah satu media yang sangat mendukung kehidupan manusia terutama di era internet saat ini (Sugeng, 2010). Terdapat beberapa tahapan yang utama dalam pembuatan web, akan tetapi terdapat hal-hal yang perlu diperhatikan. Sebagai salah satu sarana berbagi informasi, web diharuskan dapat memberikan pengalaman tertentu yang disesuaikan dengan kebutuhan pengguna atau konsumen (Evi dan Malabay, 2009). Web sangat membantu dalam pengenalan maupun pemasaran produk, jasa tertentu.

#### **APLIKASI WEB**

Aplikasi web berbeda dengan aplikasi seluler. Sederhananya, aplikasi web merupakan aplikasi yang berbasis web, hanya bisa diakses melalui *firefox*, *chrome* dan lainlain. Sementara aplikasi seluler yaitu aplikasi berbasis android, *iOS*, atau *windows* (Noviana,

dkk., 2018). Berikut ini merupakan contoh aplikasi web (A.S, Rosa, 2011; Hartono, 2005; Nugroho, 2004; Wahana, 2006).

#### **1. GOOGLE DOCS**

[Google Docs Suite](https://gsuite.google.com/) adalah salah satu aplikasi web terbaik di dunia. Google Docs<br>memungkinkan Anda untuk membuat memungkinkan Anda untuk membuat dokumen, menyimpannya di komputer atau di akun [Google Drive,](https://www.google.com/drive/) menyimpannya dalam format PDF, mencetaknya, dan membagikannya dengan rekan kerja. Dan yang paling penting: Google Docs memungkinkan Anda untuk bekerja di dokumen yang sama dengan rekan-rekan kerja.

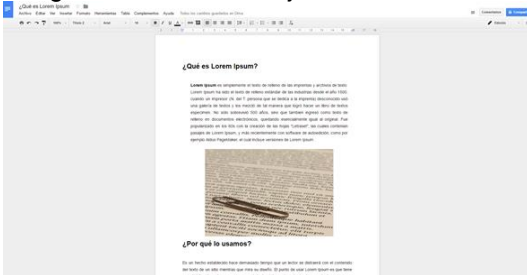

Gambar 1: Tampilan Google Docs

# **2. PIXLR.COM**

[Pixlr](https://pixlr.com/) adalah salah satu aplikasi web terbaik untuk mengedit foto. Aplikasi ini terinspirasi oleh program pengeditan foto terkenal *[Adobe Photoshop](https://www.adobe.com/sea/products/photoshop)*, karena desain program dan strukturnya sangat informatif.

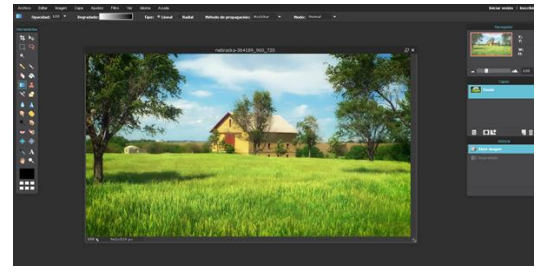

Gambar 2: Tampilan PIXLR.com

#### 3. **NETFLIX**

*[Netflix](https://www.netflix.com/)* memungkinkan penggunanya untuk menonton serial dan film favorit mereka kapan pun, tanpa batasan waktu atau jadwal untuk menikmati layanan tersebut. Selain itu, tidak menjadi masalah di mana pengguna berada ketika ia ingin melihat beberapa konten Netflix sekaligus karena ini adalah layanan lintas platform, yang kompatibel dengan semua sistem operasi.

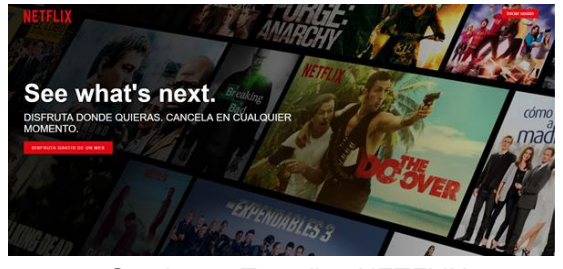

Gambar 3: Tampilan NETFLIX

Beberapa hal penting yang harus diperhatikan dalam pembuatan aplikasi web (A.S, Rosa, 2011; Hartono, 2005; Nugroho, 2004; Wahana, 2006).

- 1. Tujuan dari pembuatan aplikasi
	- Mengetahui tujuan pembuatan aplikasi sangatlah penting. Dengan mengetahui tujuan pembuatan aplikasi, diharapkan dapat terwujud keselarasan tujuan yang ingin disampaikan dengan kebutuhan dari pegguna. Hal tersebut akan membuat aplikasi menjadi sangat efektif untuk digunakan.
- 2. Memiliki strategi yaitu menggunakan perangkat sendiri dan menggunakan komputer sendiri.

Menggunakan perangkat sendiri dan menggunakan komputer sendiri akan sangat mempengaruhi dalam mobilitas pengerjaan aplikasi. Dengan pencarian informasi dan bahan-bahan dalam pembuatan aplikasi yang di simpan dalam perangkat komputer pribadi akan mempermudah dalam proses me-*recall* kembali bahan tersebut. Selain itu juga dapat disesuaikan sesuai kebutuhan.

3. Keamanan

[Keamanan merupakan hal perlu dapat](http://www.industryandbusiness.ca/insight/the-importance-of-information-security)  [perhatian lebih.](http://www.industryandbusiness.ca/insight/the-importance-of-information-security) Tanpa adanya langkahlangkah dalam menjaga keamanan yang memadai, maka ancaman kehilangan data, pencurian data akan menjadi lebih besar terjadi. Sehingga aplikasi dapat dijadikan sebagai pintu masuk bagi siapa saja yang berpotensi dalam memasuki server internal IT. Dikarenakan keamanan dalam sebuah institusi atau perusahaan mutlak menjadi sangat penting, sehingga dalam menjaga keamanannya kemungkinan membutuhkan banyak biaya.

- 4. Integrasi Integrasi juga mungkin sangat diperlukan. Semakin rumit sebuah aplikasi, maka semakin penting integrasi data untuk dilakukan. Proses integrasi ini dilakukan dengan menarik data informasi dari tempat yang berbeda dan disajikan kedalam<br>tampilan terpadu untuk pengguna. pengguna. Sehingga dalam proses ini harus benarbenar diperhatikan untuk menghindari banyaknya masalah yang mungkin muncul ketika tampilan terpadu disajikan..
- **5.** Perencanaan yang tepat dalam pembuatan aplikasi web Perencanaan yang tepat mutlak perlu dilakukan. Sebab semakin banyak kesalahan yang terjadi, maka akan semakin rumit dalam penyelesaiannya. Kemungkinan juga dapat kembali memulai dari awal lagi.

# **LANGKAH-LANGKAH DALAM SUKSESNYA PEMBUATAN APLIKASI WEB**

### **Langkah 1 : Analisa Kelayakan dan Kebutuhan Website**

Langkah pertama yang paling penting dalam pembuatan aplikasi web adalah mewawancarai para pemangku kepentingan (*stakeholders*). Hal ini dilakukan untuk mencari tahu apakah ada kebutuhan khusus, mengidentifikasi kebutuhan yang tepat, dan menentukan apakah proyek yang diusulkan dapat memberikan pembuatan aplikasi seperti yang diharapkan. Langkah ini sering dilakukan untuk memprediksi biaya dan manfaat dari proyek pembuatan aplikasi web tersebut (A.S, Rosa, 2011; Hartono, 2005; Nugroho, 2004; Wahana, 2006).

Konsep awal yang matang merupakan sebuah langkah awal yang tepat ketika akan membuat sebuah aplikasi atau website. Penting untuk menganalisa arah, tujuan, dan sasaran pelanggan dari bisnis yang dibangun sebelum akhirnya dapat melangkah ke tahap selanjutnya. Semakin matang dalam menganalisa konsep awal, semakin mudah<br>bagi pemilik bisnis untuk melakukan bagi pemilik bisnis untuk pengembangan (A.S, Rosa, 2011; Hartono, 2005; Nugroho, 2004; Wahana, 2006)

### **Langkah 2 : Siapkan** *requirement documents* **yang akan menjadi kompas utama dari pengerjaan proyek**

.

Langkah berikutnya untuk menentukan persyaratan (*requirement*), analisis yang tepat harus terdiri dari wawancara dengan *end users* dan pihak yang terkait oleh sistem aplikasi web baru. Selain itu, tinjauan menyeluruh dan pemahaman yang mendalam tentang dokumen pengguna, aturan bisnis, serta proses adalah kunci untuk menentukan fitur dan fungsionalitas yang akurat dan diperlukan. Ini adalah langkah yang signifikan dalam proses pengembangan dan titik di mana ruang lingkup proyek yang<br>diuraikan dalam dokumen dan rincian dokumen dan rincian persyaratan produk aplikasi web akan diproduksi (A.S, Rosa, 2011; Hartono, 2005; Nugroho, 2004; Wahana, 2006).

#### **Langkah 3 : Gunakan Best Practices**

Menggunakan cara terbaik yang umum dilakukan dalam pembuatan aplikasi web ketika menyusun [proyek pembuatan aplikasi web.](https://www.softwareseni.co.id/) Metode Agile merupakan salah satu metode yang sesuai dengan kondisi yang cepat berubah dan kemudahan dalam dokumentasi proses pengembangan aplikasi.

Metode [Agile](https://www.agilealliance.org/agile101/) adalah metode yang umum dilakukan di [proyek pembuatan aplikasi web.](https://www.softwareseni.co.id/) Keunggulan metode Agile bahkan diakui oleh [Harvard Business Review](https://hbr.org/2016/05/embracing-agile) dan McKinsey & Company. Tidak hanya industri IT, perusahaan logistik dan HRD bahkan juga menerapkan metode ini dalam proyek manajemen perusahaan tersebut (A.S, Rosa, 2011; Hartono, 2005; Nugroho, 2004; Wahana, 2006).

Metode Agile adalah tentang Inovasi. Meskipun metode ini kurang bermanfaat operasional rutin, saat ini sebagian besar perusahaan beroperasi dalam lingkungan yang sangat dinamis. Perusahaan tidak hanya membutuhkan produk dan layanan baru, tapi juga inovasi dalam proses fungsional, mengingat betapa cepatnya penyebaran software tools baru. Perusahaan yang menciptakan ekosistem dimana metode ini dapat berkembang menemukan jika tim dapat berinovasi lebih di kedua kategori.

Selain itu, metode Agile sangat bergantung pada individu yang bersemangat. Salah satu prinsip intinya adalah, "Bangun proyek di sekitar individu yang termotivasi. Beri mereka lingkungan dan dukungan yang mereka butuhkan, dan percayakan mereka untuk menyelesaikan pekerjaan".

### **Langkah 4 : Pastikan Desain yang dibuat Fungsional dan** *User Friendly*

Dokumen harus di desain secara terperinci dan harus dipastikan warna logo sesuai dengan *color giudes* yang direncanakan pada tahap desain. Tak boleh dilupakan juga

mengenai *brandings* yang juga harus mendapatkan perhatian secara lebih khusus. Tampilan yang dibangun dalam *website* harus merepresentasikan poin penting secara keseluruhan (A.S, Rosa, 2011; Hartono, 2005; Nugroho, 2004; Wahana, 2006).

Pertimbangan preferensi klien dan tim dalam pembuatan style produk, bekerja dengan bentuk, ukuran, warna, dan pengaturan tata letak untuk mencapai tampilan dan nuansa yang diinginkan sangat perlu diperhatikan dalam mengembangkan aplikasi. Sehingga pengguna dapat dengan mudah tertarik untuk menggunakan aplikasi web yang sudah dibuat.

# **Langkah 5 : Mengukur dan Melacak Perkembangan**

Pengumpulan dan pengukuran ketercapaian terselesaikannya kerja proyek pembuatan aplikasi web memerlukan infrastruktur teknologi yang tepat. Sebab tanpa hal tersebut, bisa saja web tidak dapat dikelola secara efektif. Indikator proyek dapat membantu identifikasi potensi atau masalah yang ada, sehingga memungkinkan mereka untuk ketahui dan diperbaiki secara tepat waktu. Indikator dapat digunakan untuk menentukan kualitas produk dan kesiapan saat deployment (A.S, Rosa, 2011; Hartono, 2005; Nugroho, 2004; Wahana, 2006).

Identifikasi indikator atau matriks perangkat lunak berfungsi untuk melacak perkembangan proyek pembuatan aplikasi, menetapkan sasaran, dan mengukur kinerja tim.

#### **Langkah 6 : Pengembangan**

Tahapan ini adalah tahapan<br>mbangan, dokumen desain pengembangan, dokumen desain diterjemahkan menjadi sebuah *software*. Desain awal diperiksa, apakah semua blok utama akan berfungsi dengan benar secara bersamaan. Ketika perencanaan yang matang telah dilaksanakan, aplikasi akan sesuai dengan kebutuhan (A.S, Rosa, 2011; Hartono, 2005; Nugroho, 2004; Wahana, 2006).

#### **Langkah 7 : Otomatisasi**

Langkah penting lainnya adalah memastikan [otomatisasi tugas yang berulang](https://www.techradar.com/how-to/software/how-to-automate-repetitive-tasks-1299447)[ulang](https://www.techradar.com/how-to/software/how-to-automate-repetitive-tasks-1299447) (*repetitive tasks*). Mengambil langkah tersebut mengurangi pengaruh manusia yang rawan kesalahan ketika aplikasi diimplementasikan. Ini juga memfasilitasi penggunaan best practice dan pengumpulan data yang terkait dengan proyek. Semua tugas

yang berulang harus diotomatisasi kapan pun dan di bagian mana pun dari web (A.S, Rosa, 2011; Hartono, 2005; Nugroho, 2004; Wahana, 2006).

#### **Langkah 8 : Pengetesan**

Tahap selanjutnya adalah pengetesan. Pengetesan tidak hanya untuk membuat aplikasi 'bekerja' tapi juga 'sempurna'. Setiap desain bug diperhatikan dan diselesaikan. Mengikuti aturan sederhana: semakin banyak pengetesan yang dilakukan, semakin sedikit kesalahan dan penolakan user pada aplikasi.

Lakukan pengecekan menggunakan metode cross browser (A.S, Rosa, 2011; Hartono, 2005; Nugroho, 2004; Wahana, 2006). Gunakan sebanyak mungkin browser untuk memastikan semua berjalan dengan baik. Selain itu, lakukan selalu pengecekan dari sisi mobile view, karena kemungkinan terbesar pengguna menggunakan aplikasi dari telepon seluler.

#### **Langkah 9 : Implementasi**

Implementasi sangat penting untuk kesuksesan aplikasi. Proyek pembuatan aplikasi web sejatinya adalah proses tiada henti. Selalu ada perubahan dalam sistem organisasi dan teknologi yang digunakan. Pembaharuan dilakukan secara konsisten untuk memperbaiki mutu aplikasi, baik dari segi teknologi, tampilan, maupun konten (A.S, Rosa, 2011; Hartono, 2005; Nugroho, 2004; Wahana, 2006).

Saat pertama menggunakan aplikasi atau membuka situs web, pengguna sadar atau tidak sadar mengevaluasi desain visual. Efek dari kesan pertama sangat kuat, ini yang menjadi fokus utama dalam pengembangan web. Membuat aplikasi atau situs web lebih dari sekedar desain yang cantik, tapi juga cara kerja aplikasi yang bertujuan untuk memecahkan masalah pengguna dengan efisien. Desain terbaik didasarkan pada pemahaman perilaku dan cara berpikir pengguna. Oleh karena itu, kombinasi bijaksana dari penampilan dan pengalaman pengguna mengarah pada kesuksesan produk aplikasi (A.S, Rosa, 2011; Hartono, 2005; Nugroho, 2004; Wahana, 2006).

# **KESIMPULAN**

Beberapa hal penting yang harus diperhatikan dalam pembuatan aplikasi web yaitu tujuan dari pembuatan aplikasi, memiliki strategi yaitu menggunakan perangkat sendiri dan menggunakan komputer sendiri,

keamanan, Integrasi, perencanaan yang tepat dalam pembuatan aplikasi web.

Tahapan-tahapan dalam suksesnya pembuatan aplikasi web terdiri dari 9 langkah, yaitu: Langkah 1 : Analisa Kelayakan dan Kebutuhan Website; Langkah 2 : Siapkan *requirement documents* yang akan menjadi kompas utama dari pengerjaan proyek; Langkah 3 : Gunakan Best Practices; Langkah 4 : Pastikan Desain yang dibuat Fungsional dan *User Friendly*; Langkah 5 : Mengukur dan Melacak Perkembangan; Langkah 6 : Pengembangan; Langkah 7 : Otomatisasi; Langkah 8 : Pengetesan; Langkah 9 : Implementasi

#### **REFERENSI**

- A.S, Rosa, 2011. Modul Pembelajaran Rekayasa Perangkat Lunak. Modula, Bandung.
- Eko Indrajit, Richardus. 2015. *Pengantar Konsep Dasar. Manajemen Sisrem Informasi dan Teknologi Informasi.* STIMIK Perbanas Renaissance Center.
- Evi, Tiolina dan Malabay. 2009. Analisis Pengembangan Aplikasi Web untuk Profil Perusahaan. *Jurnal Nasional Informatika UPN "Veteran" Yogyakarta. Semnas IF 2009*.
- Hartono, Jogiyanto, 2005. Analisisdan Desain. Andi Offset, Yogyakarta.
- Madcoms. 2008, Panduan Menggunakan Internet untuk Pemula. Andi Offset, Yogyakarta.
- Noviana, E., dkk. 2018. Pengembangan Bimbingan Tugas Akhir Mahasiswa Berbasis *Website*. *Jurnal Primary.Program Studi Pendidikan Guru Sekolah Dasar. Fakultas Keguruan dan Ilmu Pendidikan. Universitas Riau. Vol 7 No. 1*
- Nugroho, Bunafit, 2004. Aplikasi Pemprograman Web Dinamis dengan PHP dan MySQL. Gava Media, Yogyakarta.
- Nurhaidah, Musa Insya M. 2015. Dampak Pengaruh Globalisasi Bagi Kehidupan Bangsa Indonesia. *Jurnal Pesona Dasar vol 3 No. 3. Pendidikan Guru Sekolah Dasar. Universitas Syiah Kuala*.
- Sugeng, Cahyono, A. 2010. pengaruh media sosialterhadap perubahan sosialmasyarakat di indonesia. *Jurnal Elektronik Universitas Tulungagung. [http://www.jurnal-](http://www.jurnal-unita.org/index.php/publiciana/article/viewFile/79/73)*

*[unita.org/index.php/publiciana/article/vie](http://www.jurnal-unita.org/index.php/publiciana/article/viewFile/79/73) [wFile/79/73](http://www.jurnal-unita.org/index.php/publiciana/article/viewFile/79/73)*

Wahana, Komputer. 2006. Menguasai Pemrograman Web dengan PHP 5. Andi Offset, Yogyakarta.